## rezora

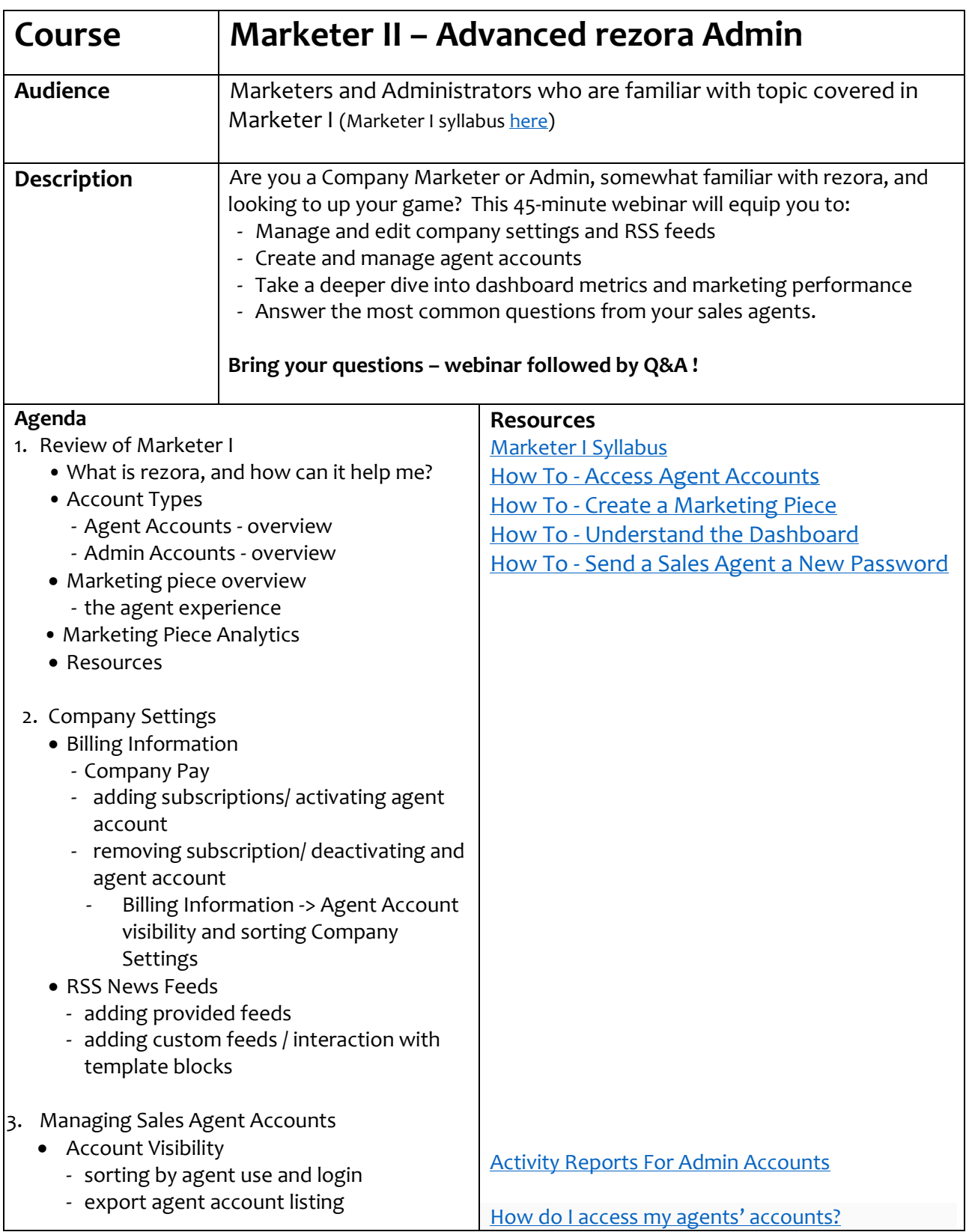

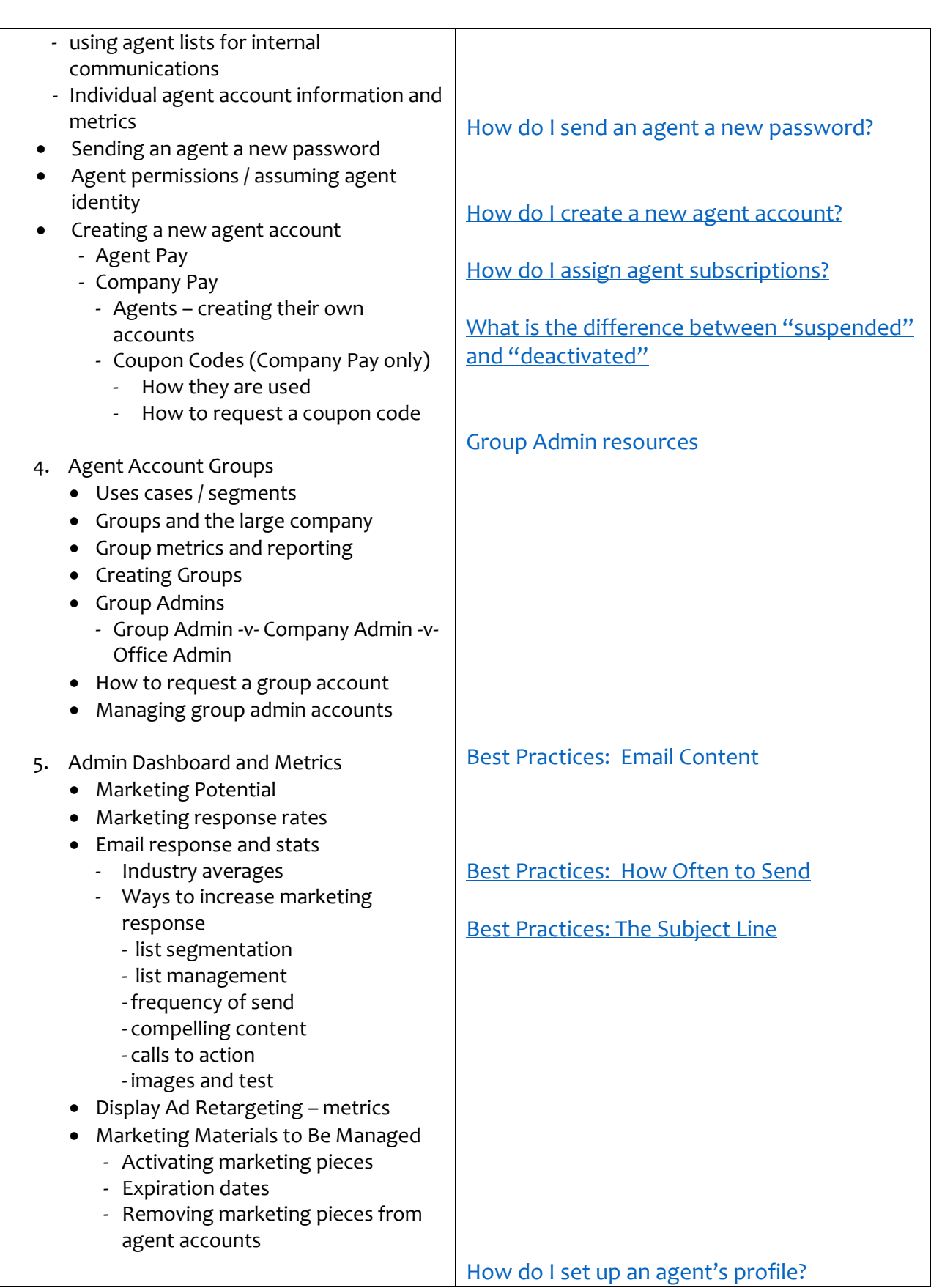

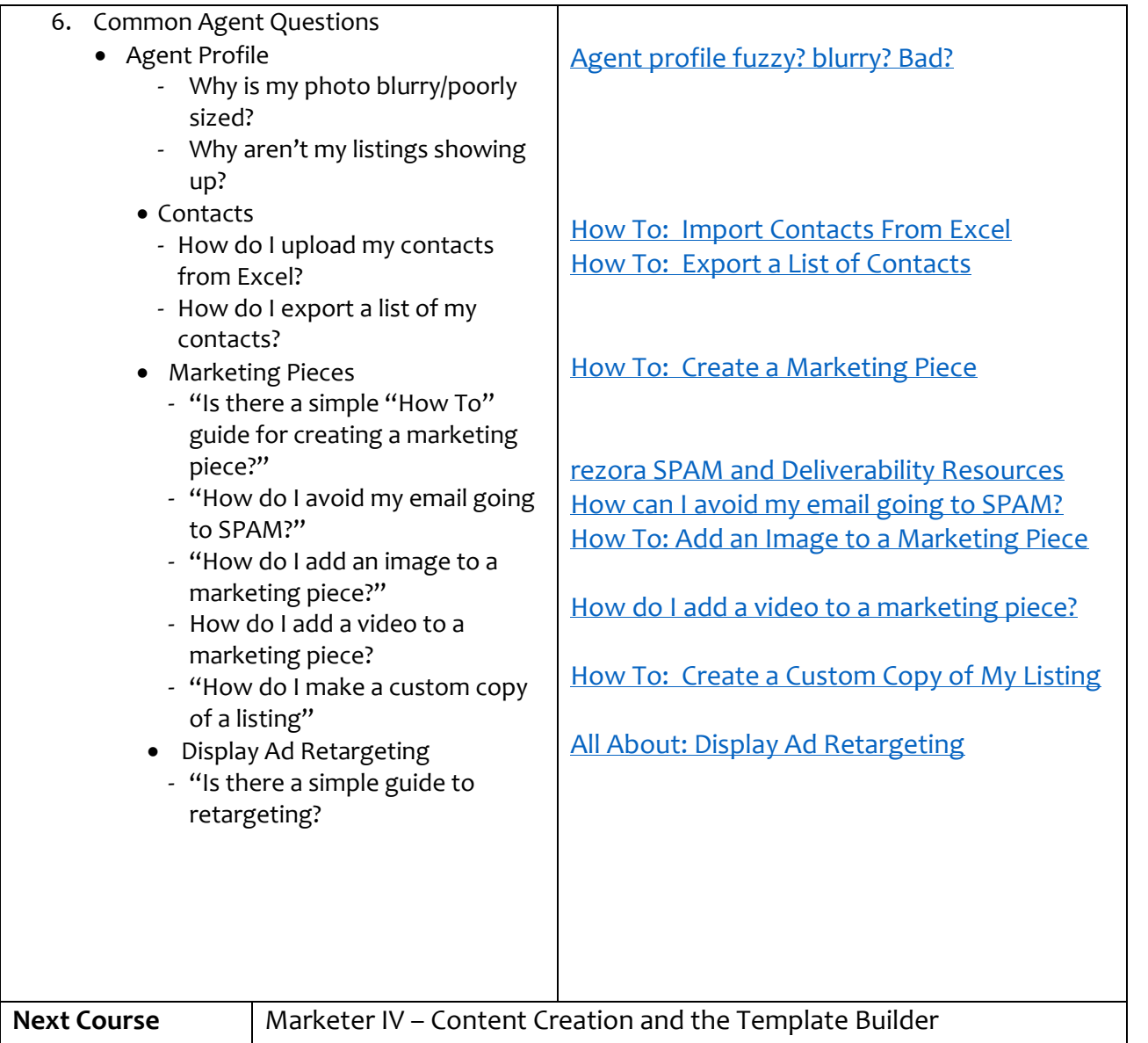